## Word 2016 Level 1

## **Table of Contents**

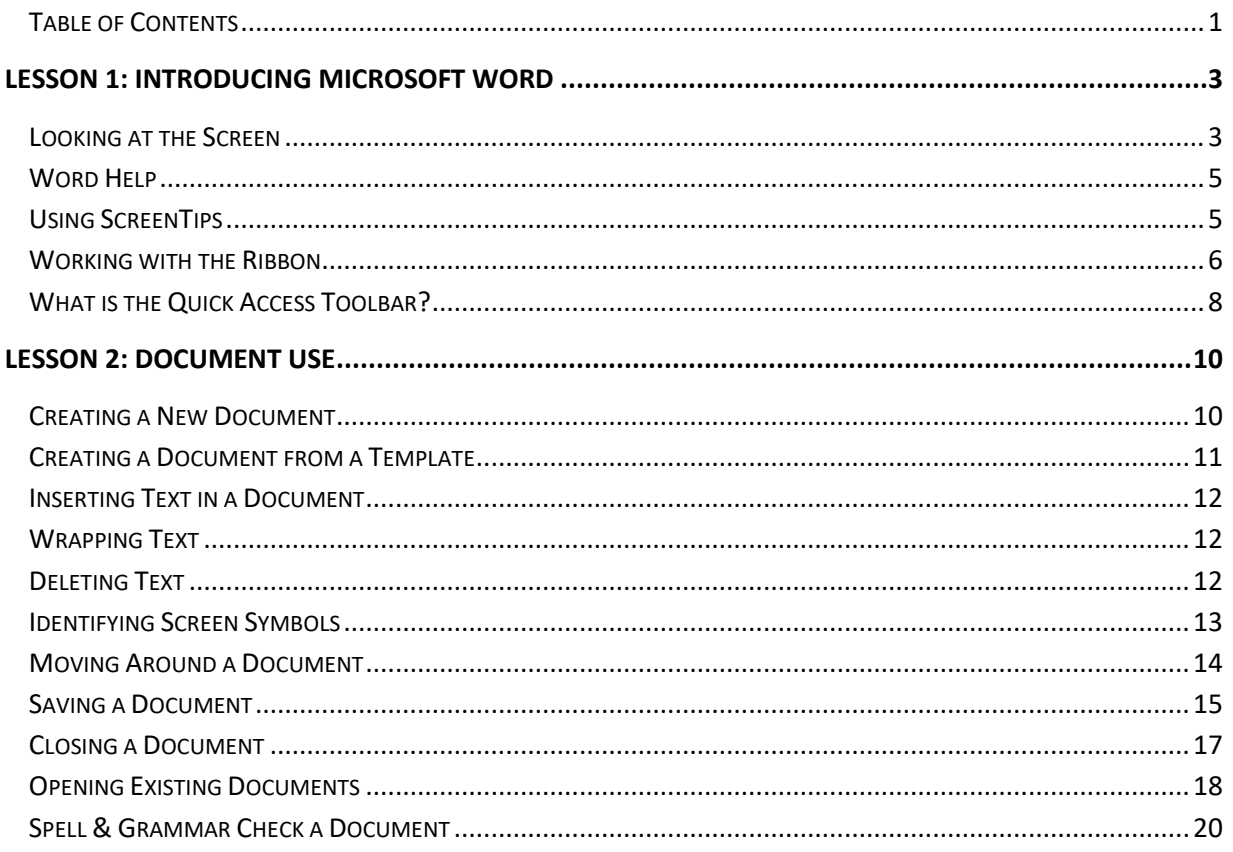

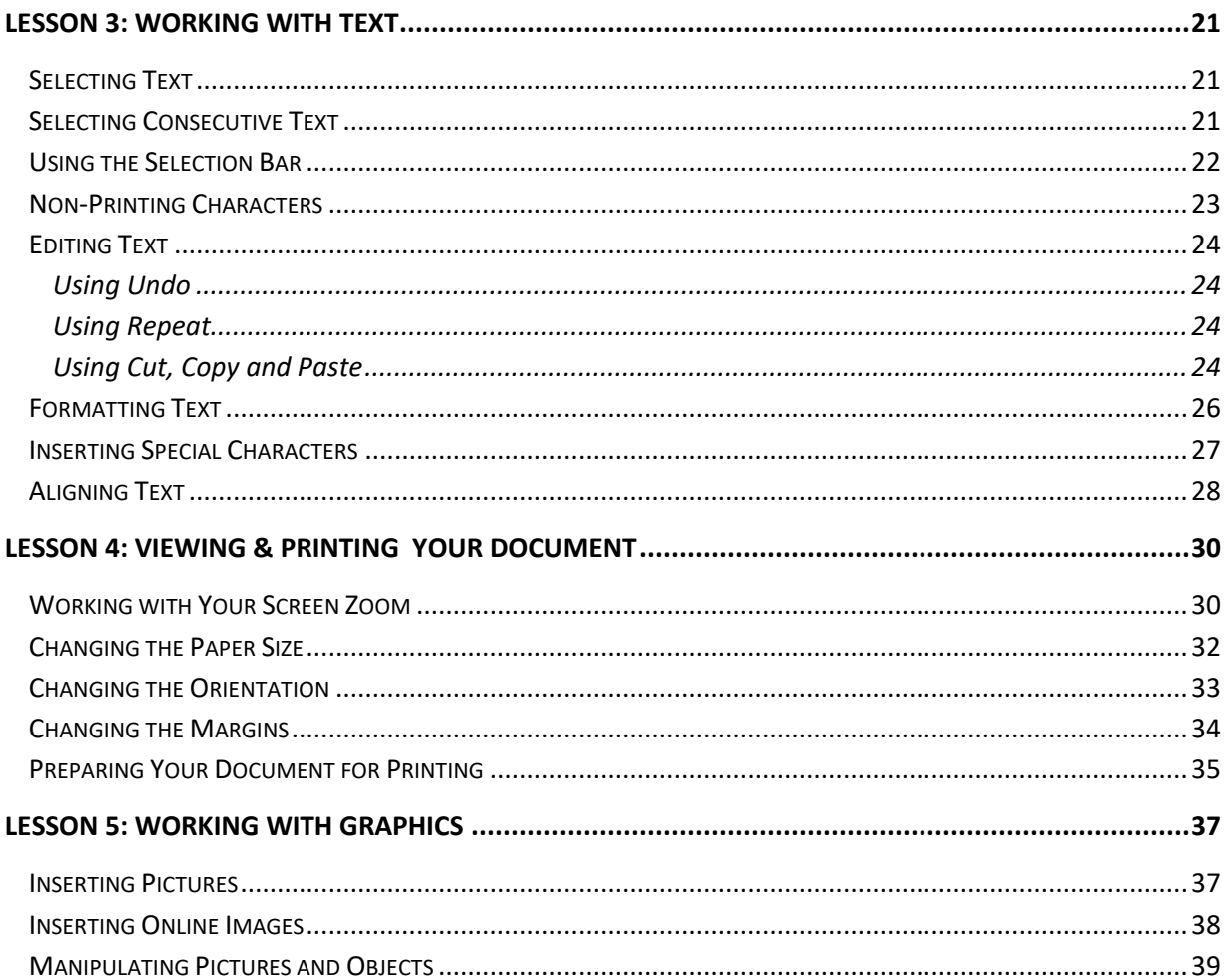